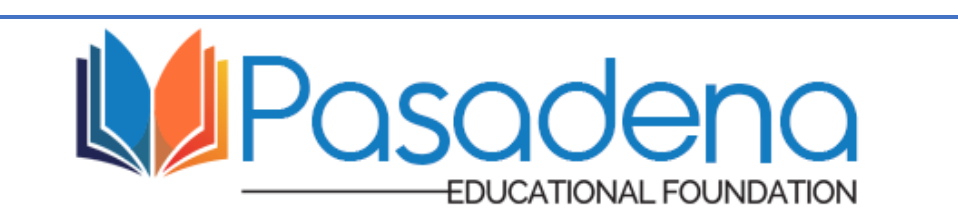

## PEF Summer, *At Home Edition* – Lesson Plan

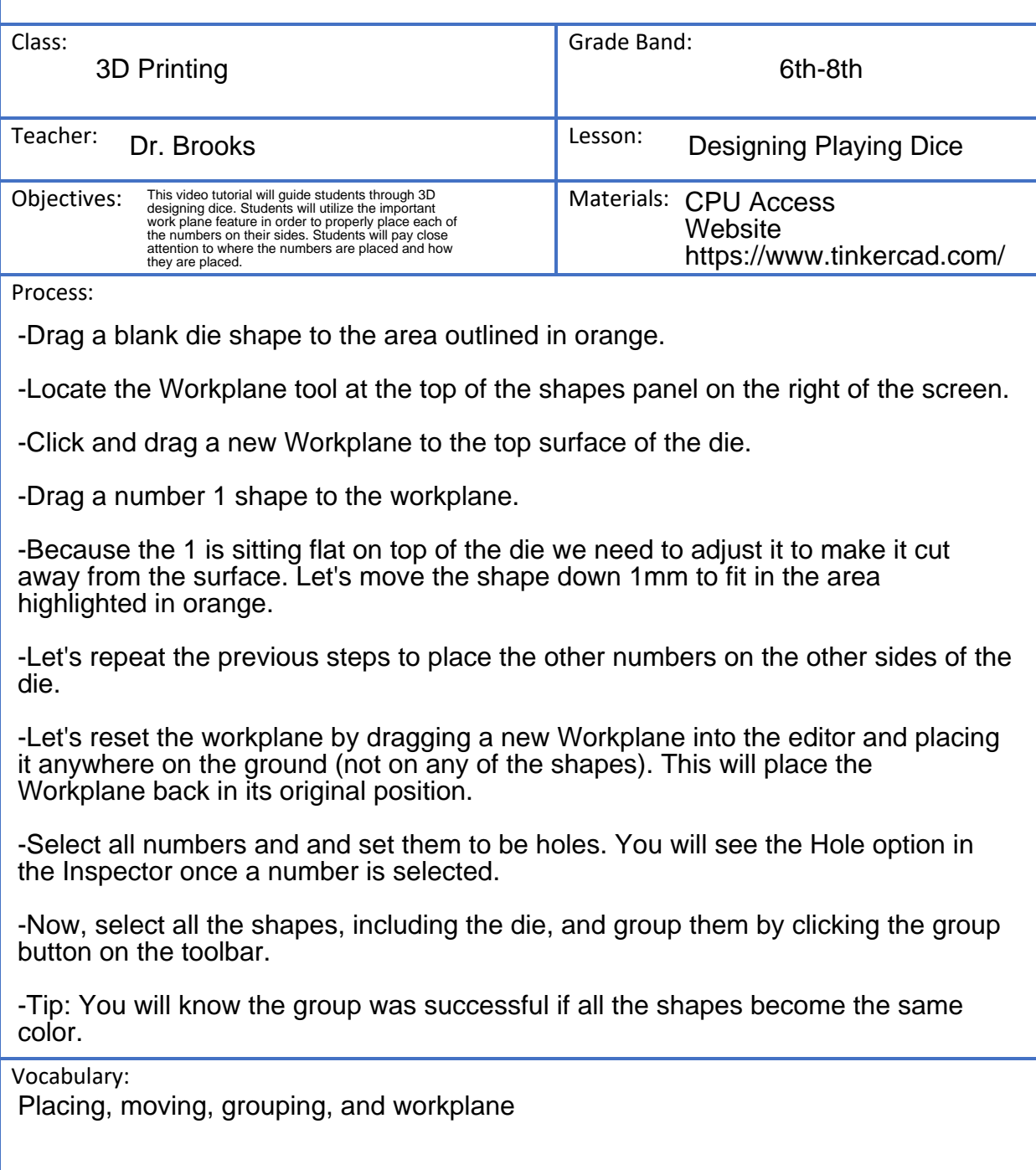

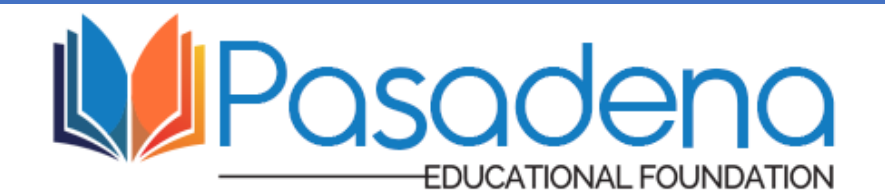

## PEF Summer, At Home Edition - Lesson Plan

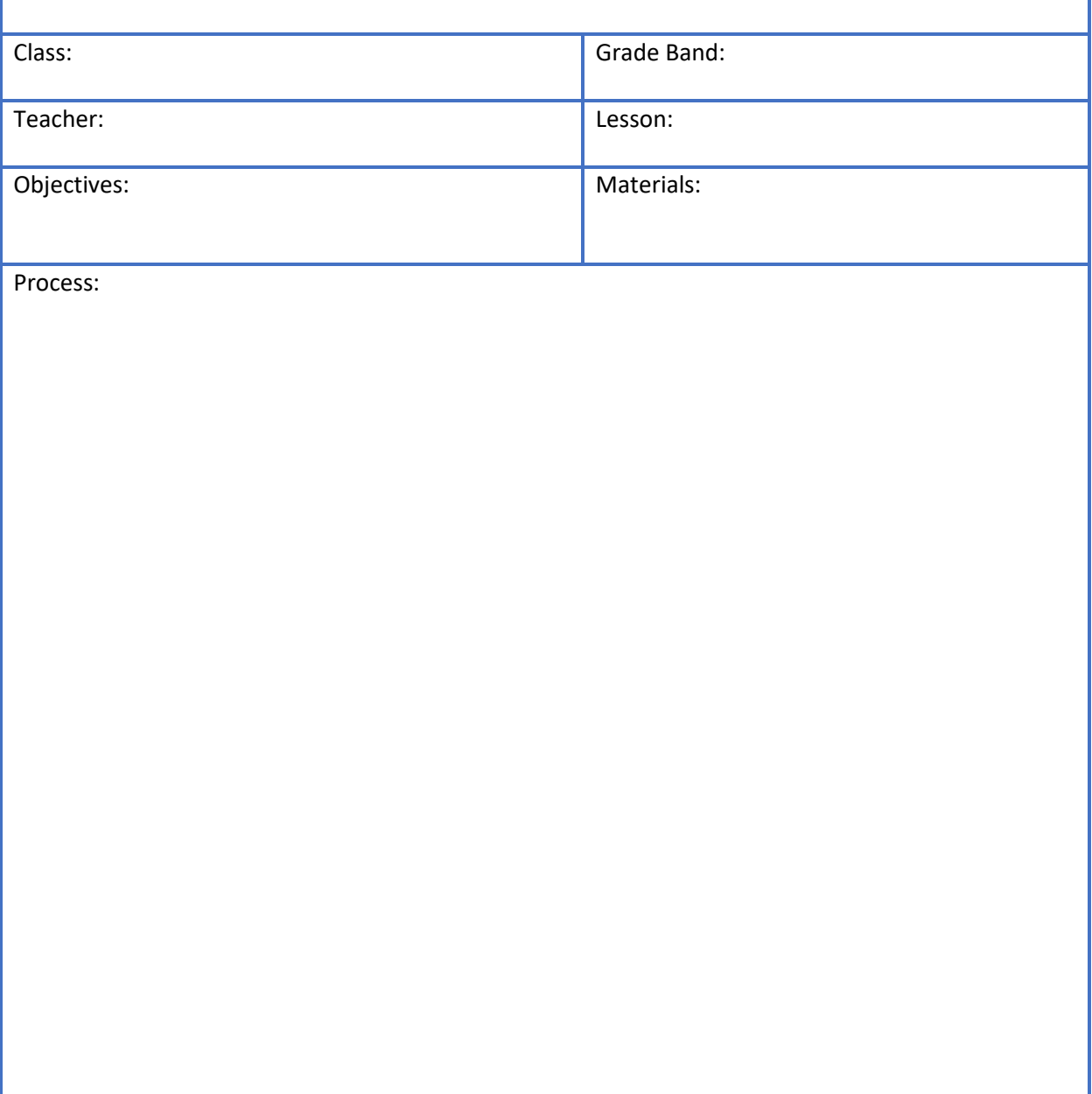

Vocabulary: